スマホで Zoom インストールする場合は、

android なら、Play ストアか Google Play

iPhone なら、AppStore からインストールできます。

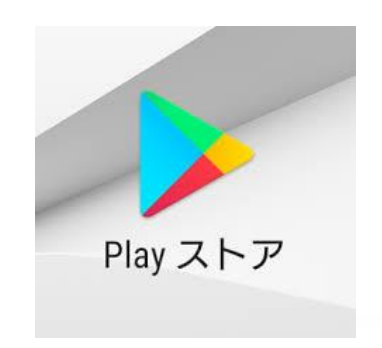

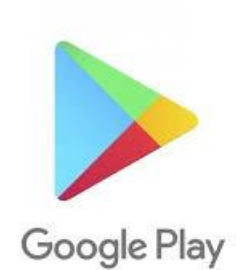

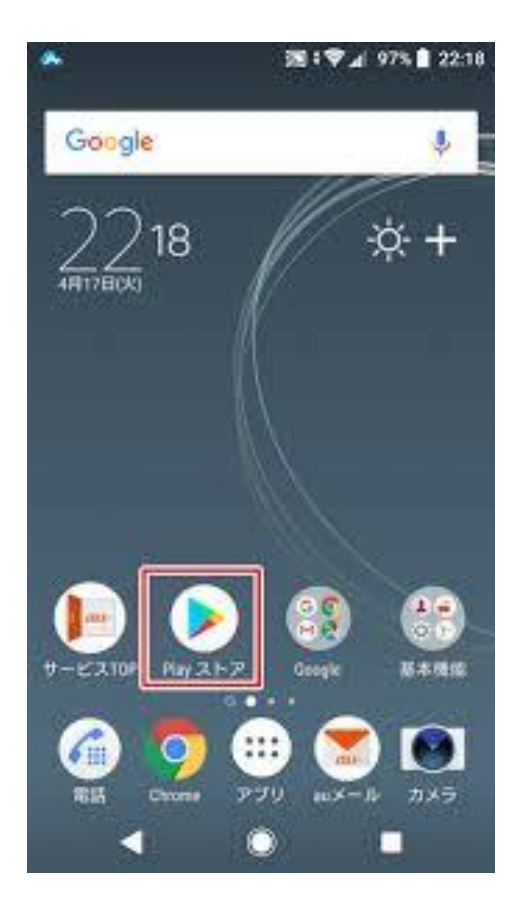

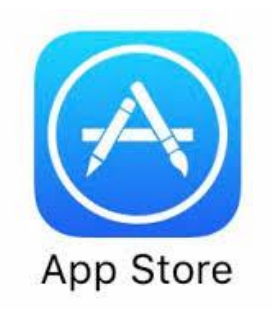

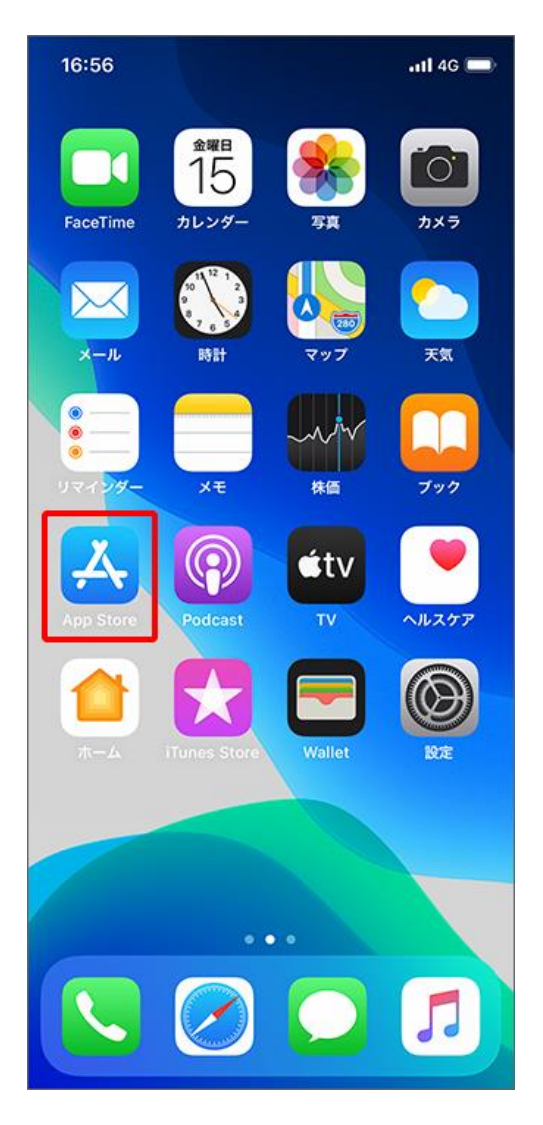